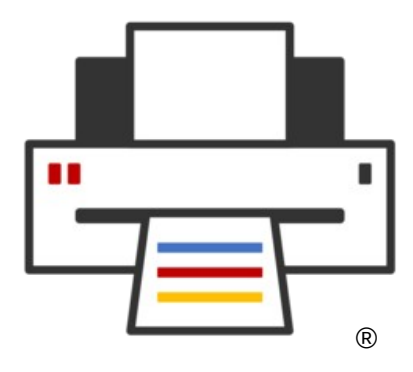

## **OpenPrinting**

## **Documentation for OpenPrinting projects**

**Till Kamppeter – OpenPrinting** September 14, 2022

## **Further Documentation**

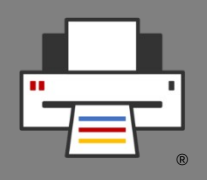

## • **Creating Printer Applications**

- <https://openprinting.github.io/documentation/>
- For printer manufacturers and driver developers
- **Legacy printers under Windows**
	- <https://openprinting.github.io/wsl-printer-app/>
	- Printer Applications under WSL to save old printers
- **What OpenPrinting has done and is doing**
	- For onboarding new contributors
		- How it began <https://openprinting.github.io/history/>
		- Achievements <https://openprinting.github.io/achievements/>
		- Our current work <https://openprinting.github.io/current/>